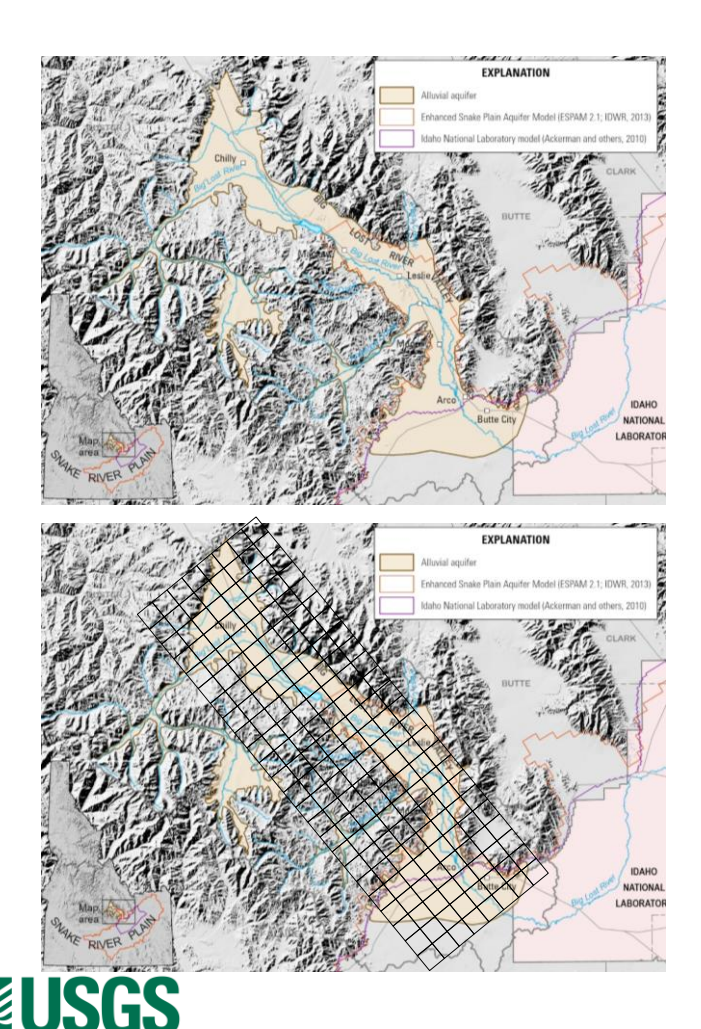

# Model Development Process

Stephen Hundt & Jacob Knight USGS November 16, 2022

# **Goal of this talk**

Explain how we intend to work on the model and how we hope to interact with the MTAC

Demonstrate a 'model status' presentation that we hope to use in future MTAC meetings

Get your feedback

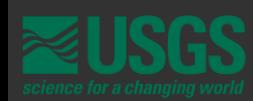

# Contents

Different approaches

Proposed approach

Example model status update

**Discussion** 

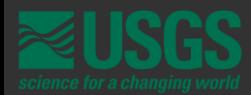

# **Model Development Approaches**

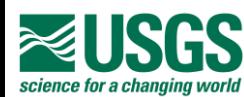

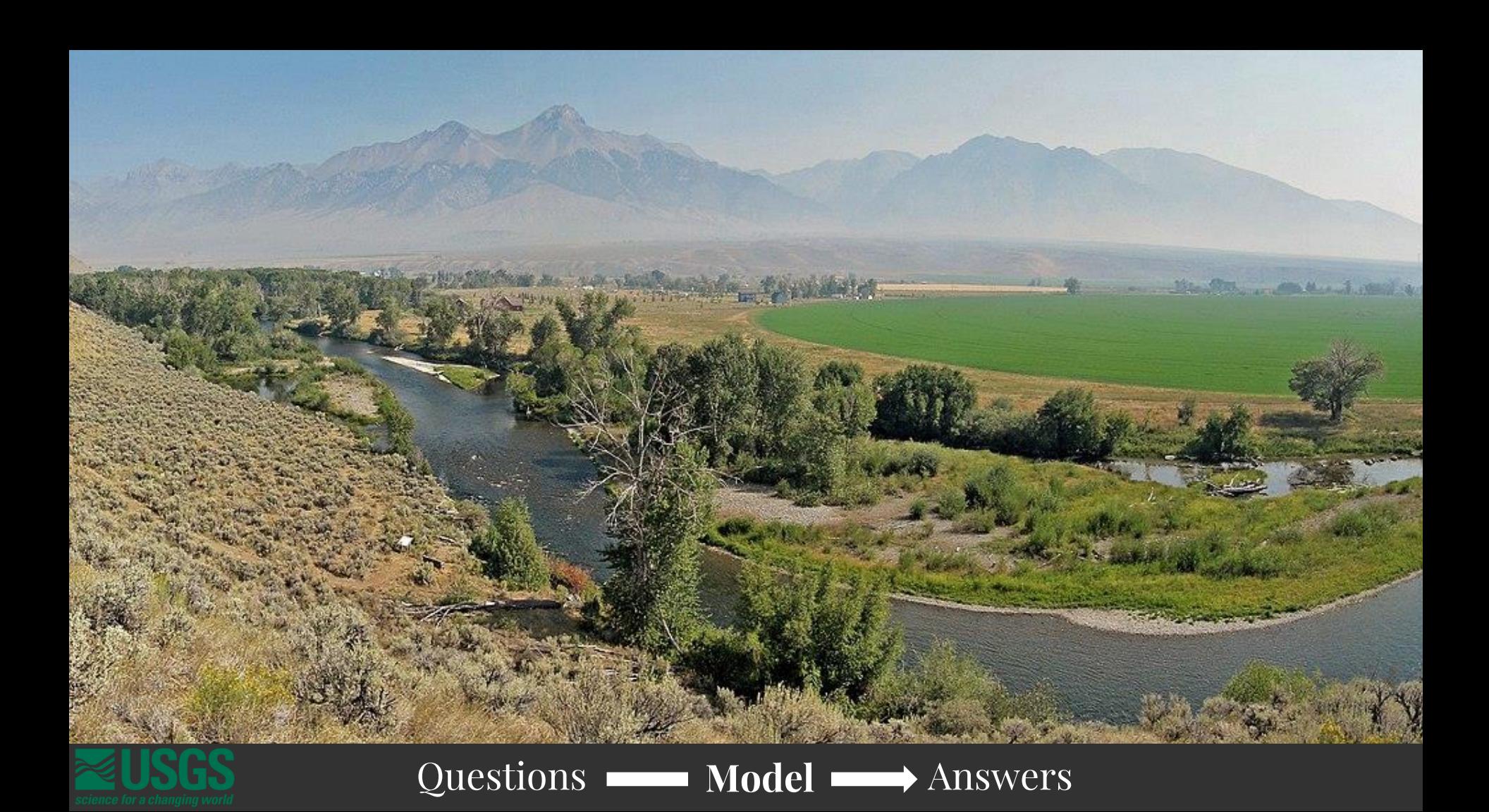

# We want to build a chastions? model, but how?

We have a strategy

**For now:** how you come in because, surprise, you're helping.

**Future meetings:** hydrology and model details.

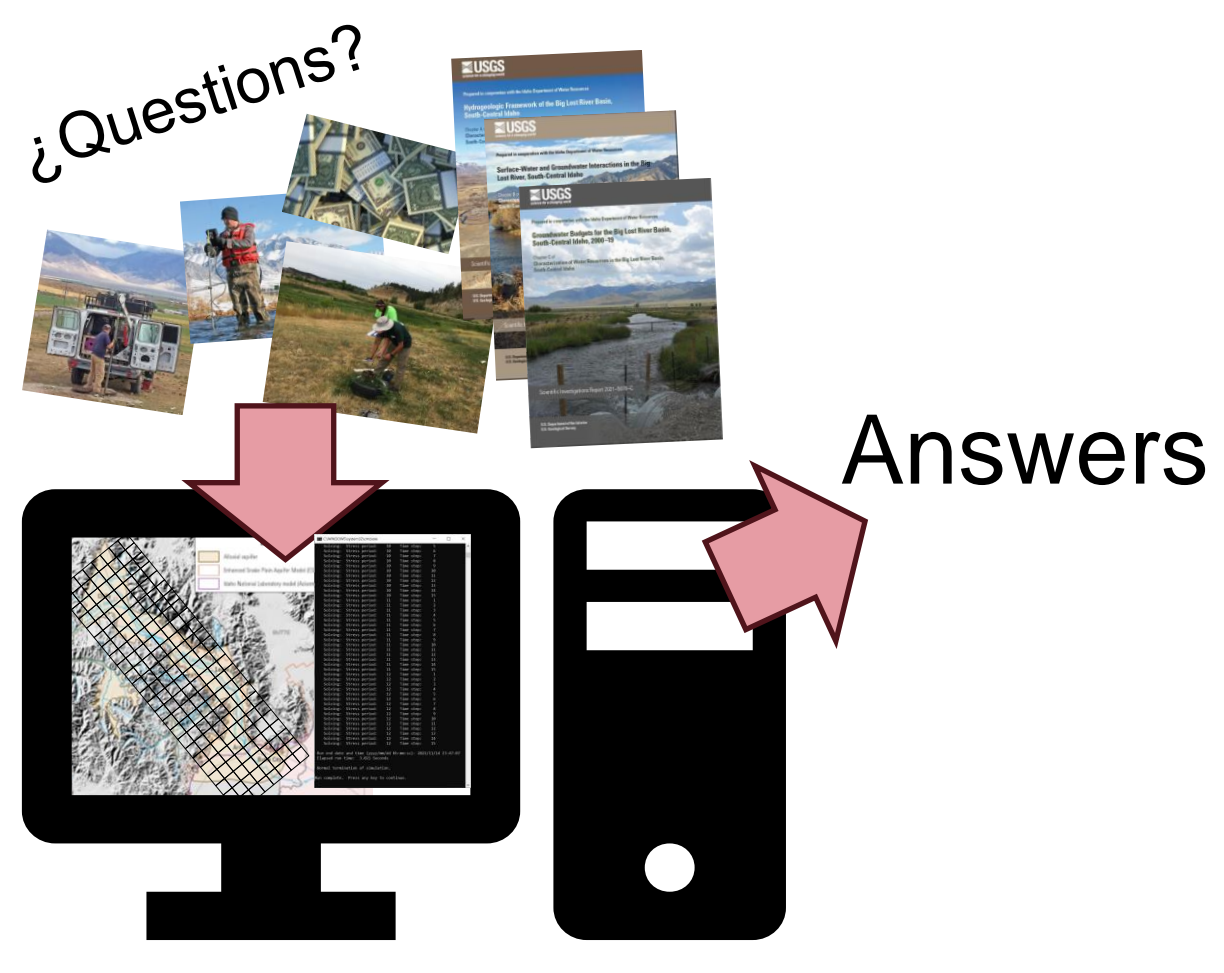

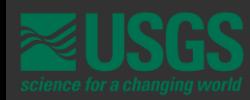

# The modeling process

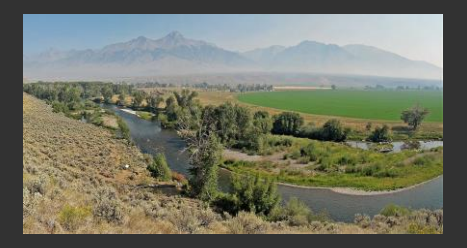

Answers

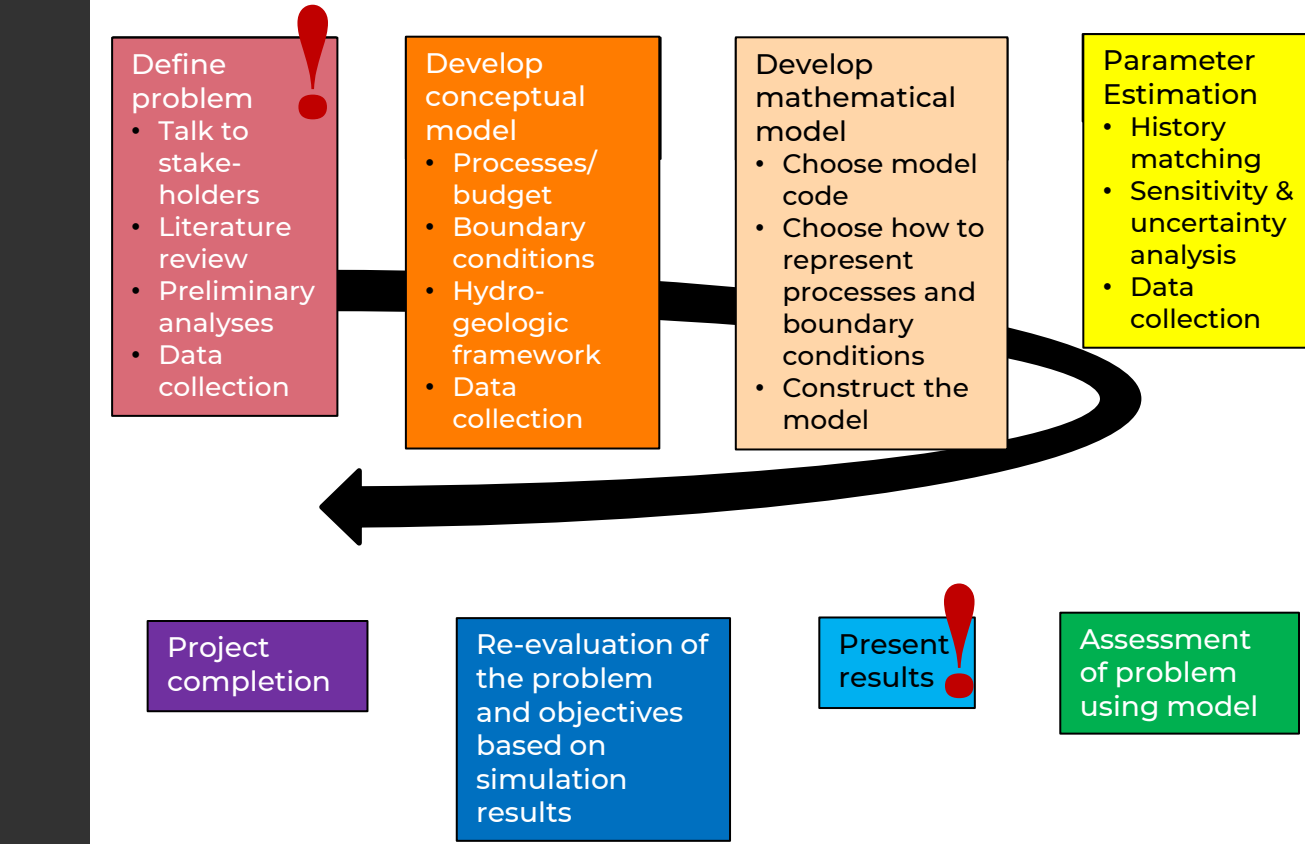

After Reilly (2001) TWRI 3,B8

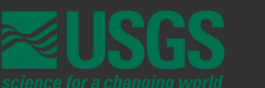

¿Questions?

# Sequential Development Perine

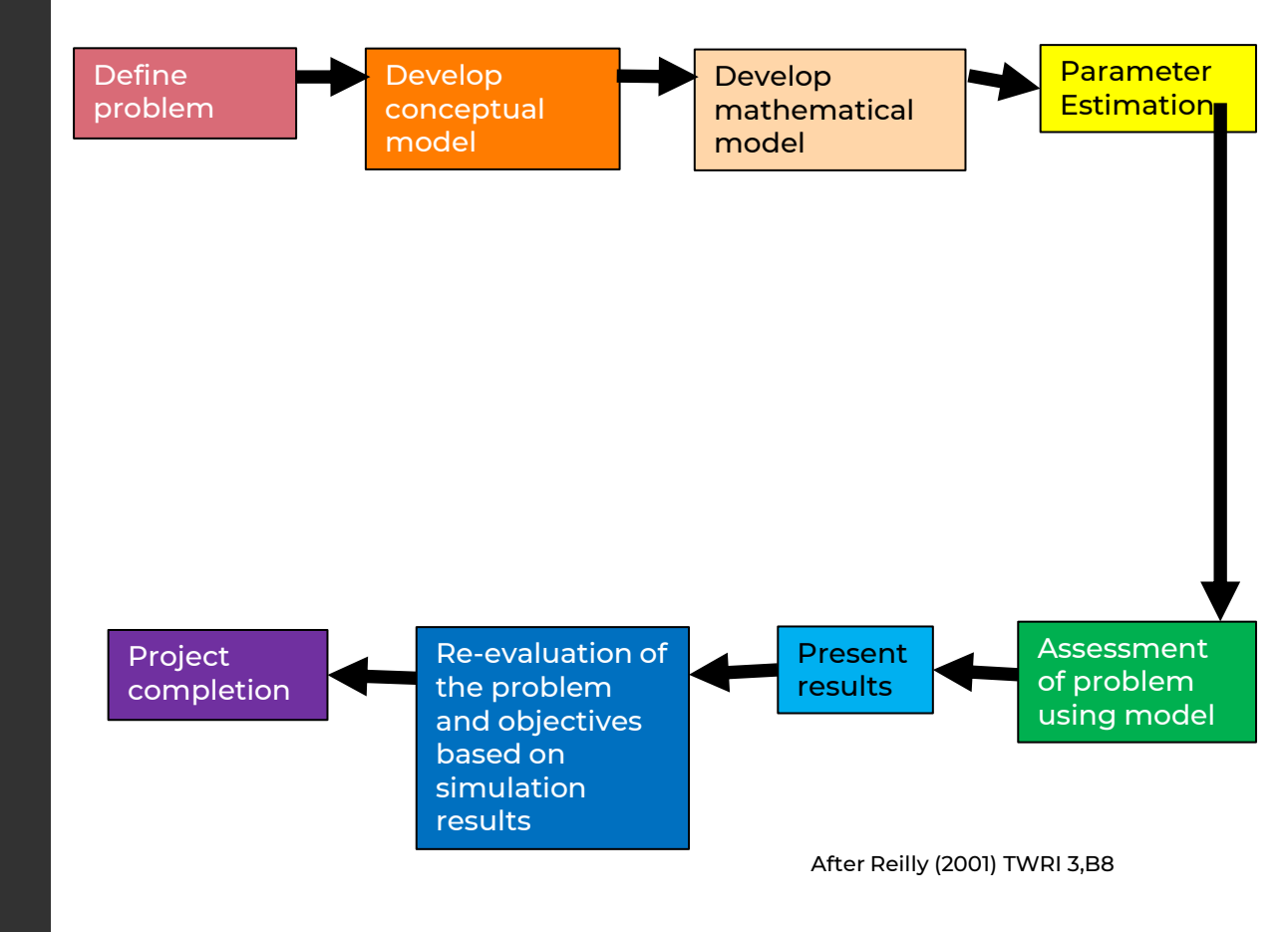

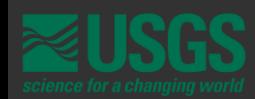

# Iterative Development Sorta -

Run out of time to reevaluate problem and adjust conceptual and mathematical model

Difficult to notice and track down errors

Hard to assess the importance of different model features (especially if they don't include parameters for sensitivity analysis)

Less familiar with 'results' -> less insightful documentation

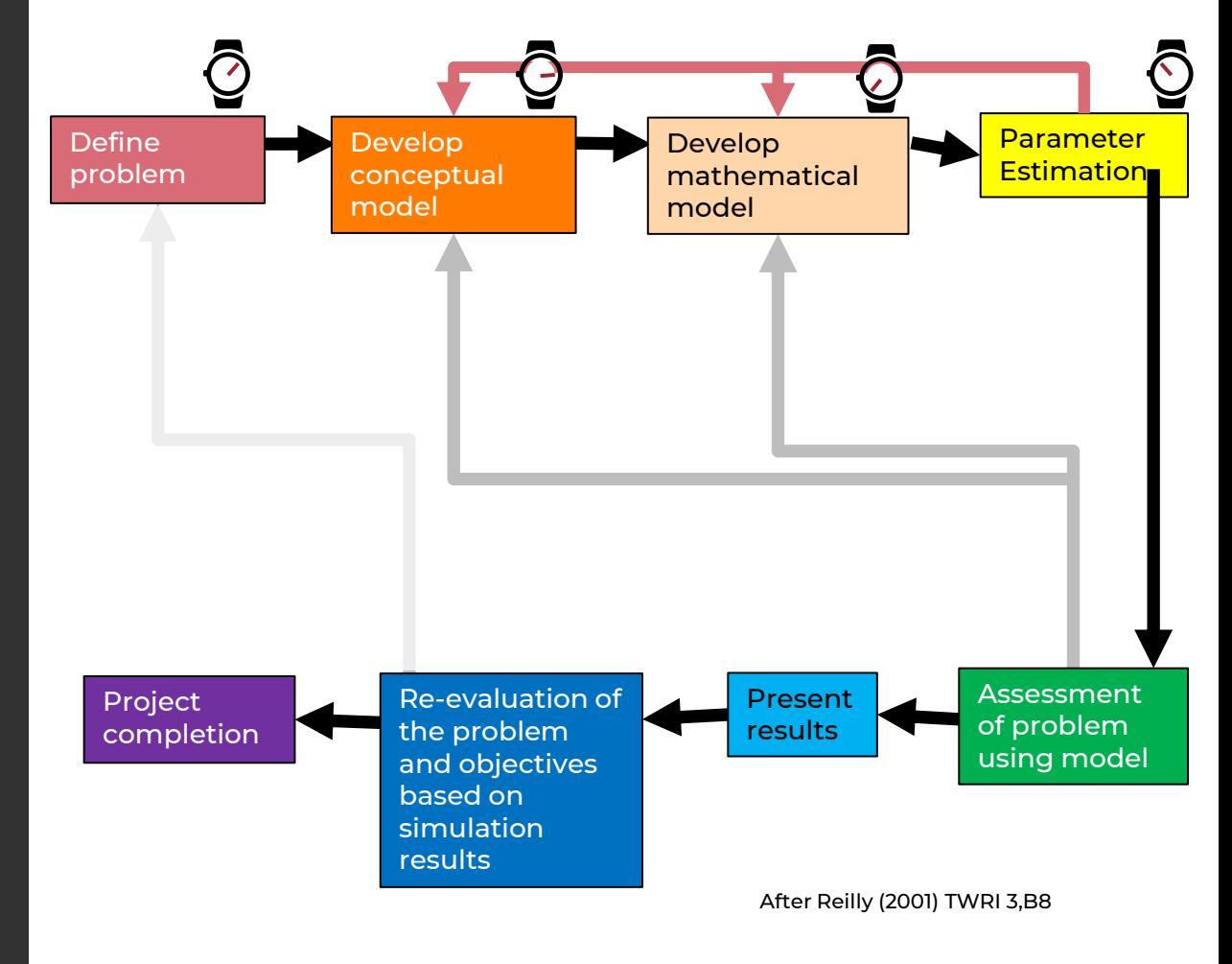

# How to get to truly iterative model development?

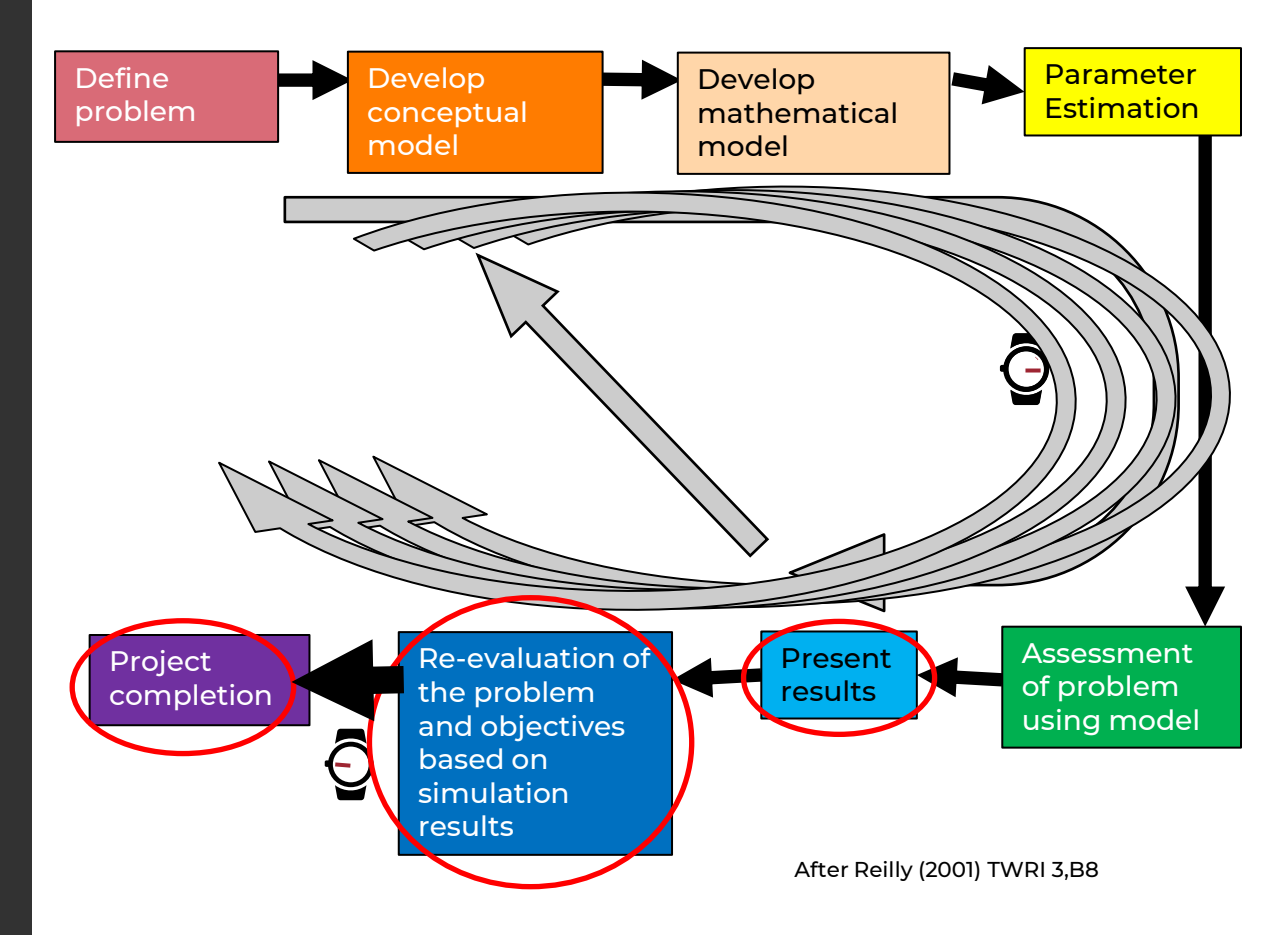

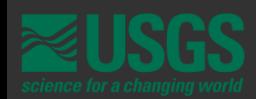

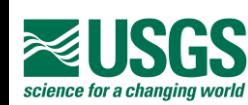

# **Our Proposed Approach**

Including how we'll involve the **MTAC** 

# Approach in summary

Build scripts that automatically complete all steps from data retrieval through running and plotting scenario output

Get rudimentary version working and incrementally step through working versions from there

The "results" will include history matching, parameter estimates, scenario output, and other model metrics **and will be presented at every MTAC**

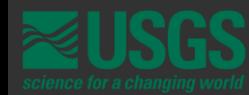

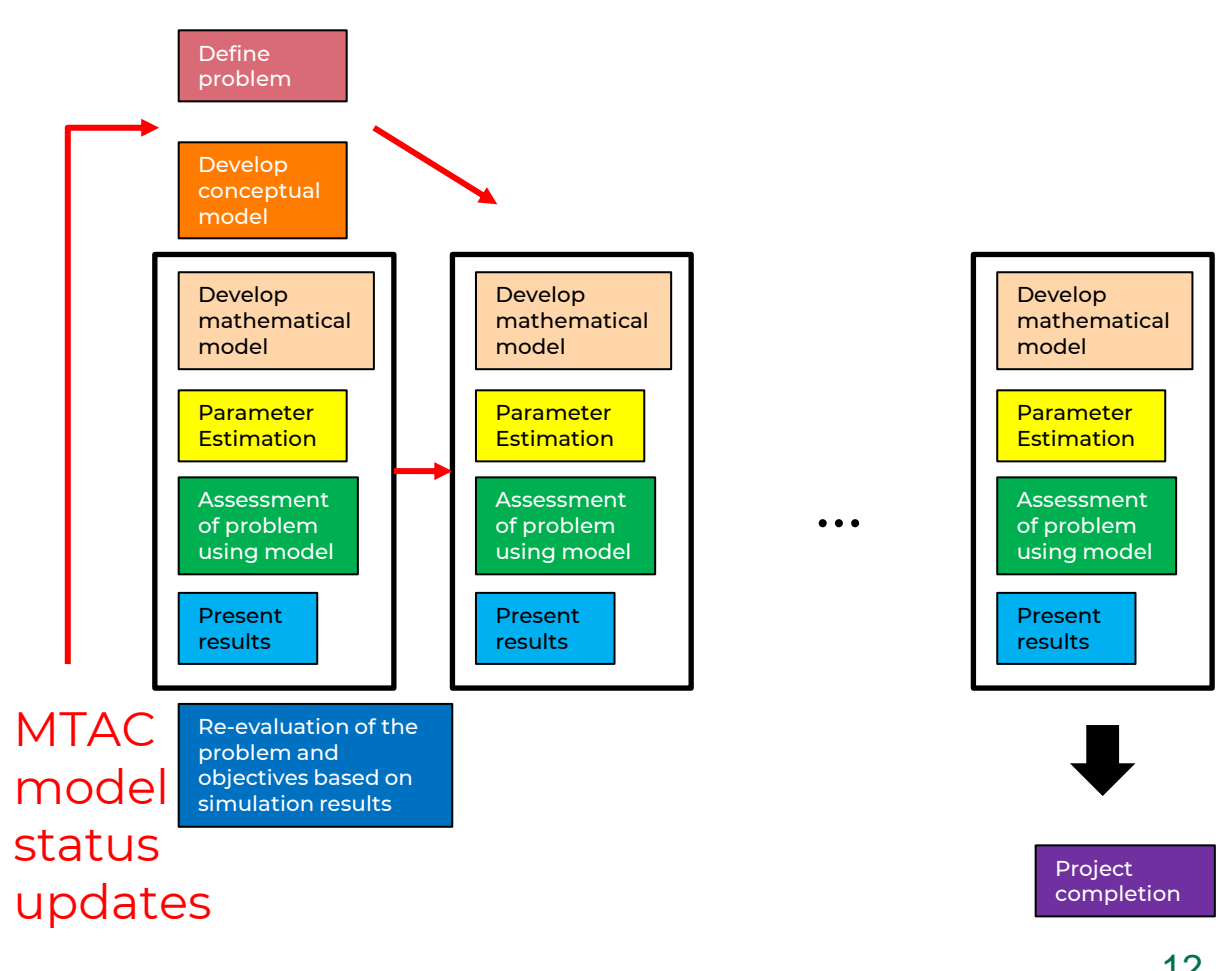

# **We'll build fully working versions as we go**

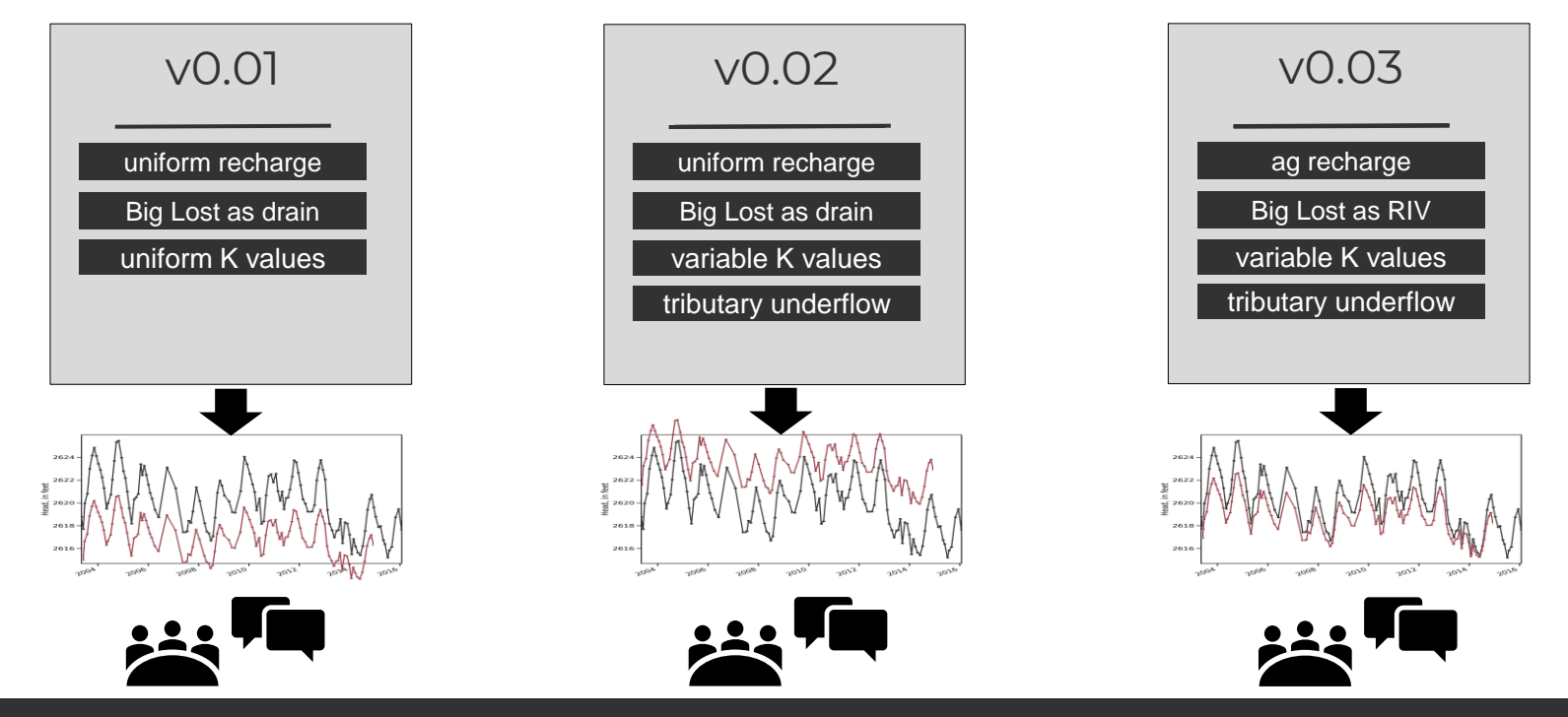

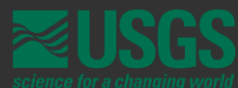

# Communication with MTAC

Show newest working version

Specific results to facilitate feedback

Act on MTAC feedback

#### Proposed format

- Review objectives
- What you told us last time
- What we've done since last time
- What the model does
- RESULTS
- What the model doesn't do
- What the model should do next

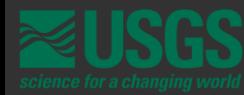

**Case Study and Example Model Status Update**

Version 0.0.1: A pure fantasy starting point

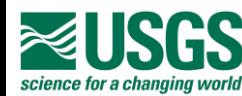

# **Jake's Turn…**

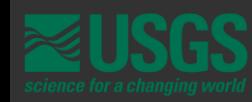

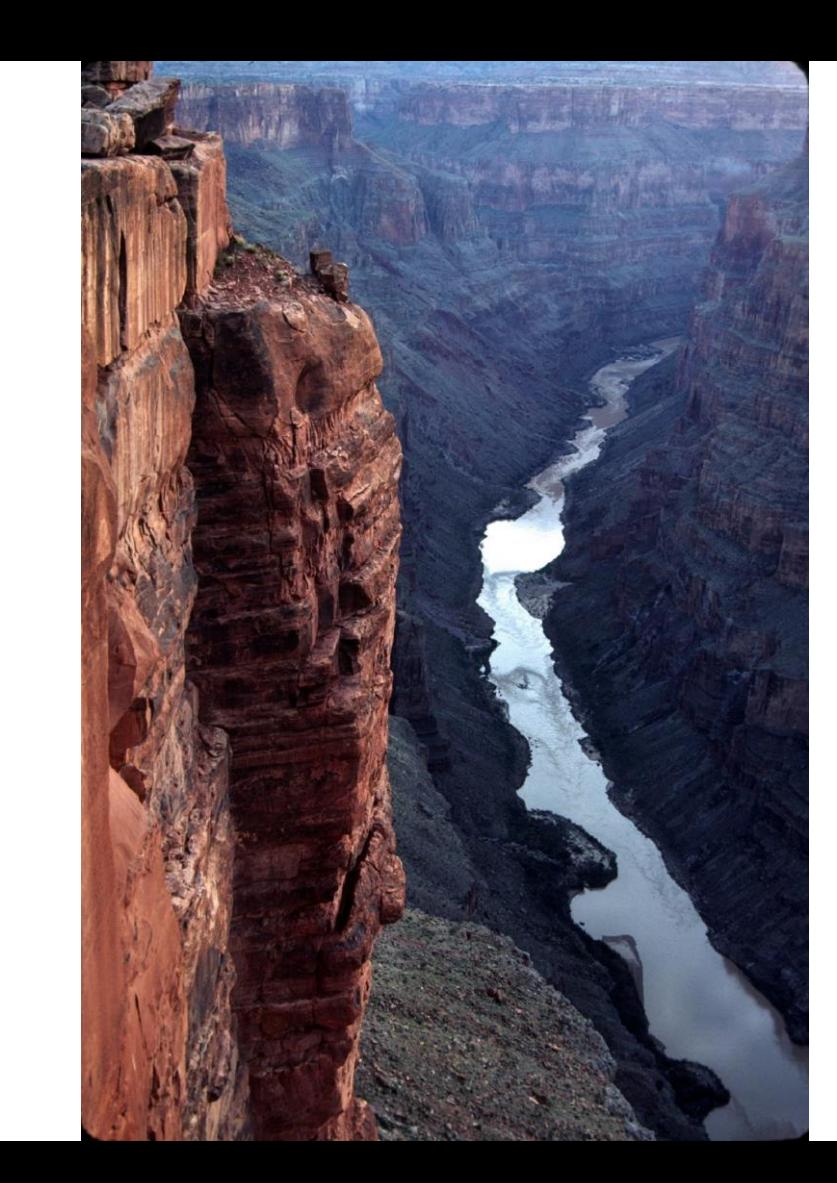

*Reproducible Model Development, Rapid Deployment, and the 'Workmanship of Certainty'*

# **Jake Knight**

**Hydrologist Arizona Water Science Center**

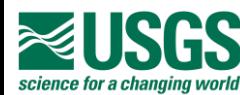

## **INTRODUCTION**

**The following presentation contains a worked example of RRR modeling, a sales pitch for scripted model development, and a first attempt at conducting a model review session**

#### *Presentation Outline*

- **The GULF model experience**
- **Script-based model development**
- **Getting started with BLRM**

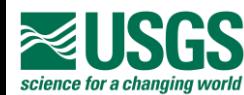

*Contentious, Complex, Compressed* 

**Next "Model of Record" for determining allowable groundwater extraction rates in Houston area.**

**Multi -objective model that must adequately simulate widespread historical groundwater -level declines in multiple aquifer systems, and associated land -surface subsidence**

**Substantial uncertainty of historical groundwater pumping rates**

**1 st large -scale implementation of CSUB package in MODFLOW 6**

**Quick turnaround time**

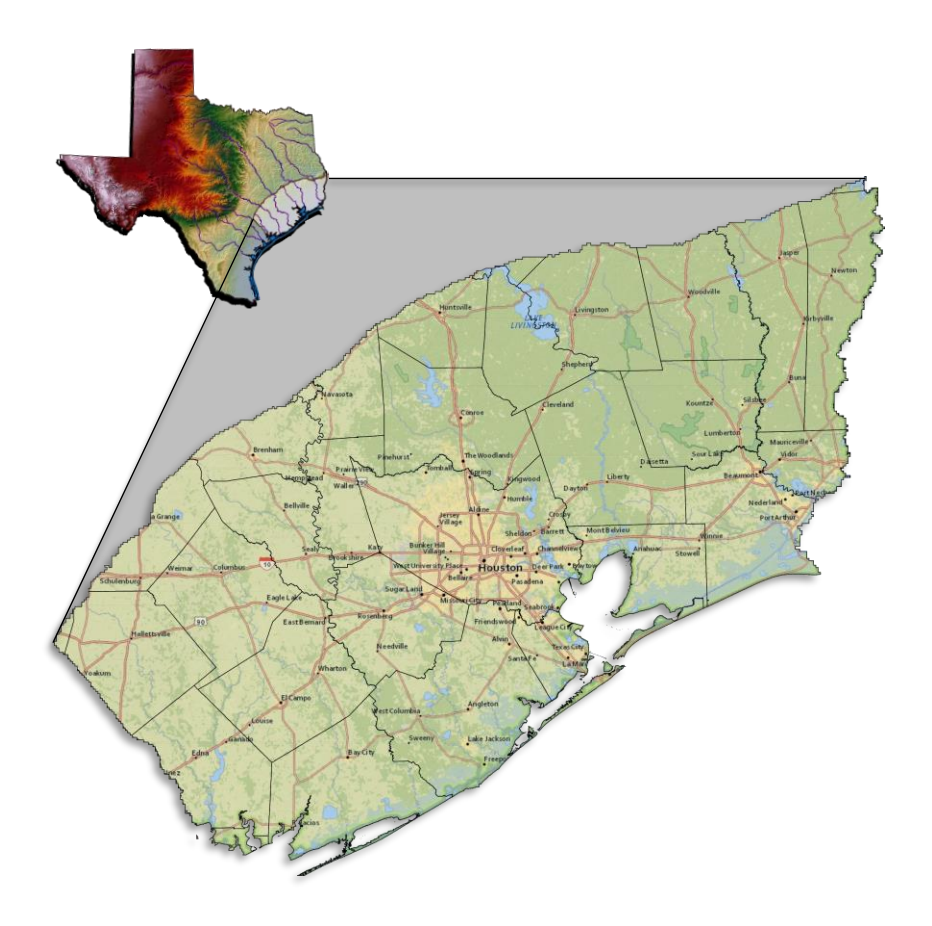

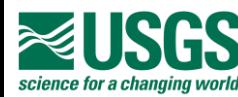

#### **The GULF Model** *Observation Data – GW Levels*

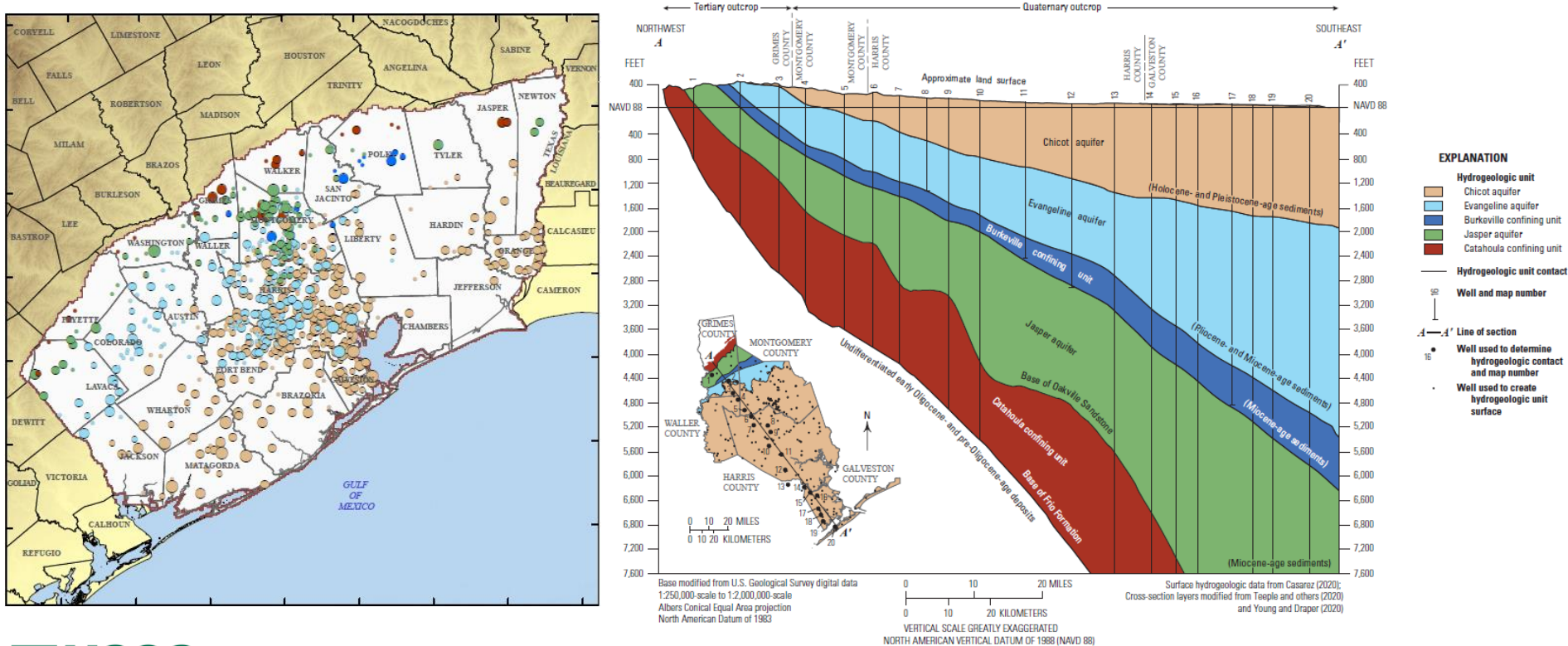

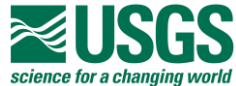

#### **The GULF Model** *Observation Data - Subsidence*

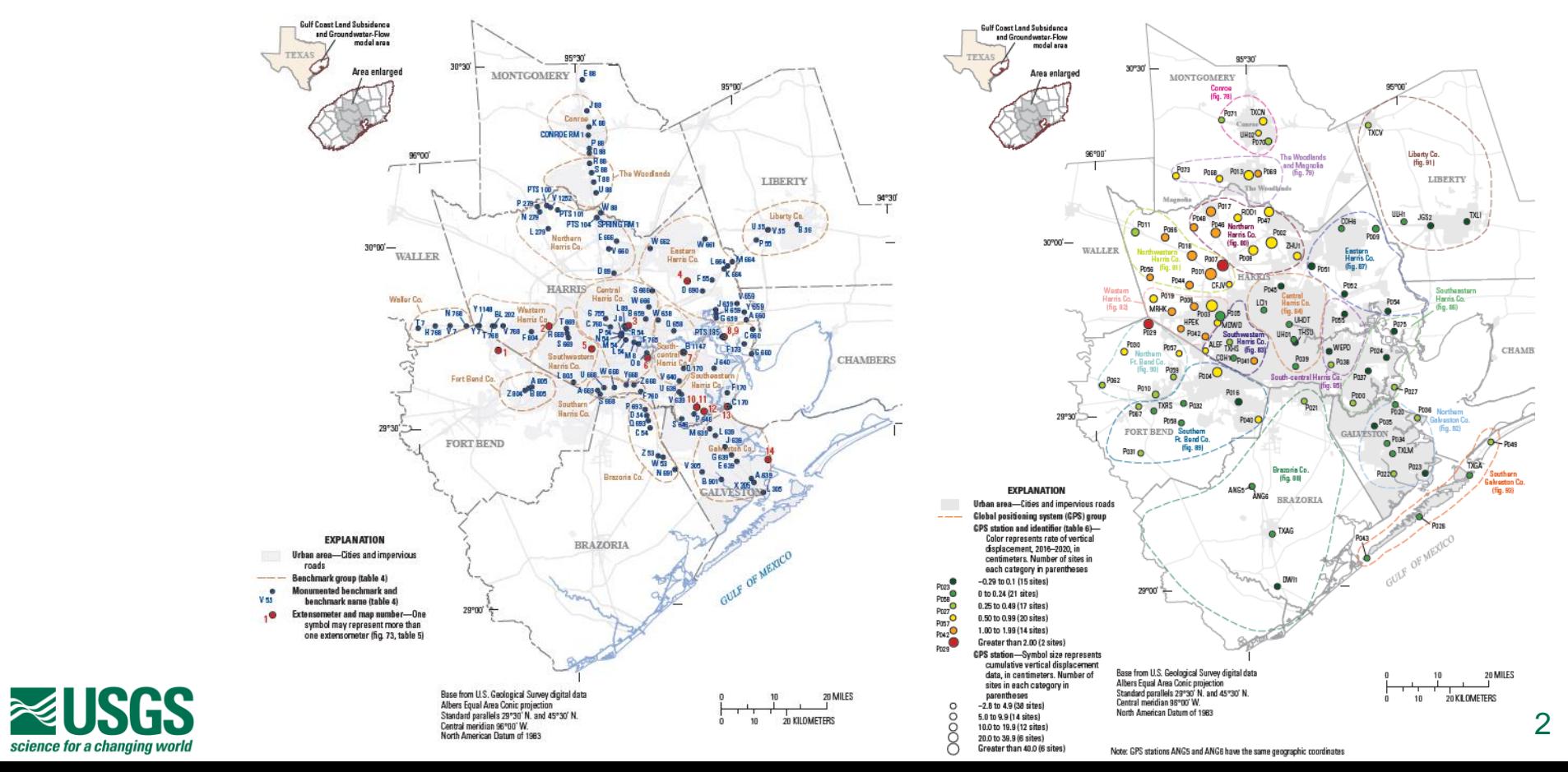

## **Script-based model development**

*Risk vs. Certainty*

#### **From "The Nature and Art of Workmanship" - David Pye (1968)**

*The most typical and familiar example of the workmanship of risk is writing with a pen, and of the workmanship of certainty, modern printing…*

*…But all this judgment, dexterity and care has been concentrated and stored up before the actual printing starts. Once it does start, the stored up capital is drawn on and the newspapers come pouring out in an absolutely predetermined form with no possibility of variation between them…*

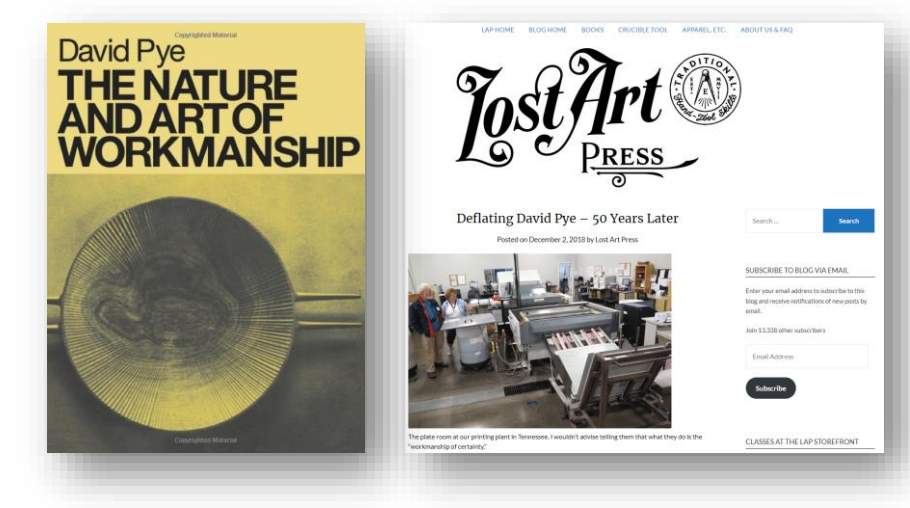

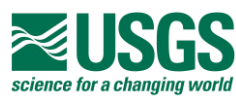

## **Script-based model development**

*Don't build a model, build a model factory.*

**Leverage scripts to:**

- **Survive in the realm of "the ubiquity of error"**
- **"Concentrate and store up" your modeling "judgement, dexterity, and care."**
- **Automate input/output generation**
- **Execute** *Plan-Do-Check-Act* **cycles to move forward in short, quick steps**
- **Maintain flexibility to change decisions**

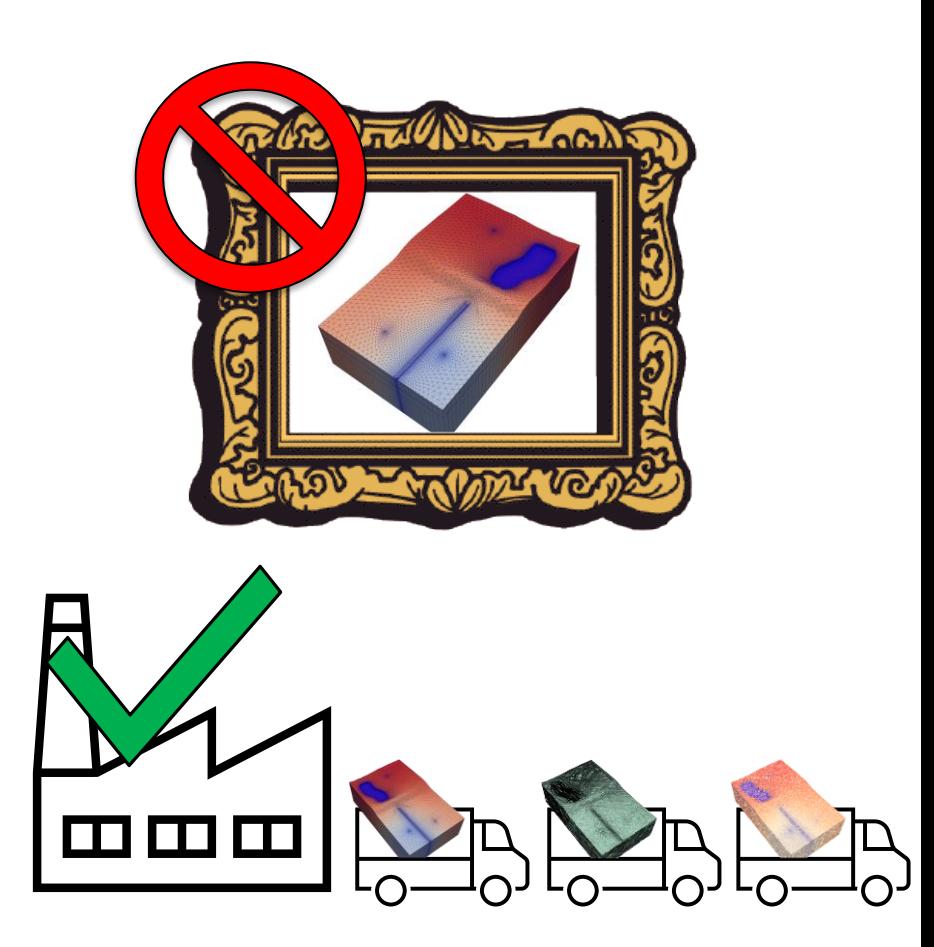

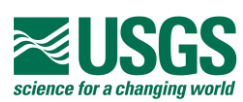

*Project Workflow*

**Plan-Do-Check-Act Cycle (Scrum-"ish")**

• **Build or deploy a model/ensemble variation by modifying and executing scripts build\_model.py and/or build\_pst.py**

#### ./model\_files/build\_model.py

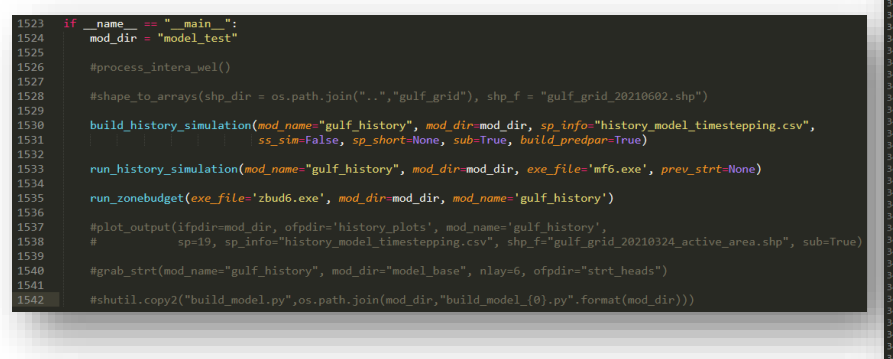

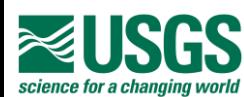

#### ./model\_files/build\_pst.py

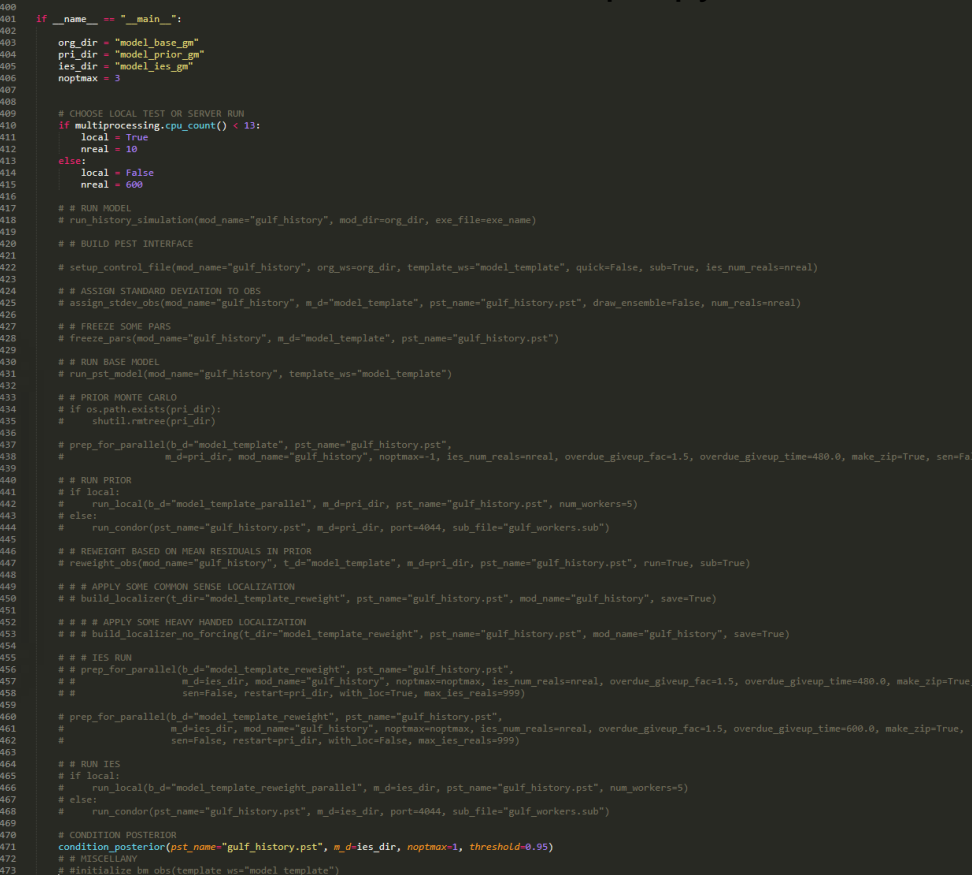

*Project Workflow*

**Plan-Do-Check-Act Cycle (Scrum-"ish")**

- **Build or deploy a model/ensemble variation by modifying and executing scripts build\_model.py and/or build\_pst.py**
- **Document changes and expectations.**
- **Commit changes to GIT repository.**

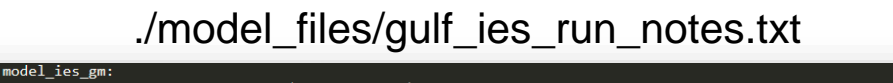

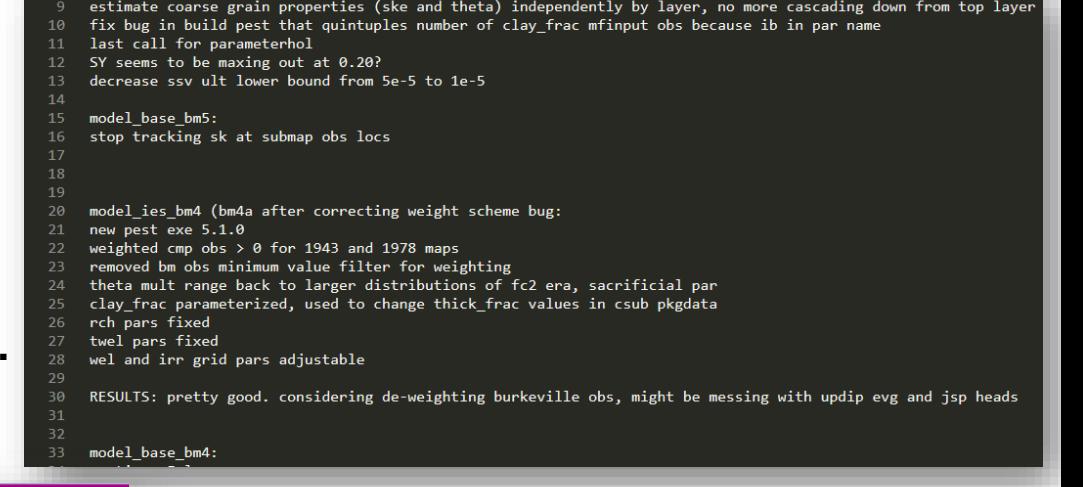

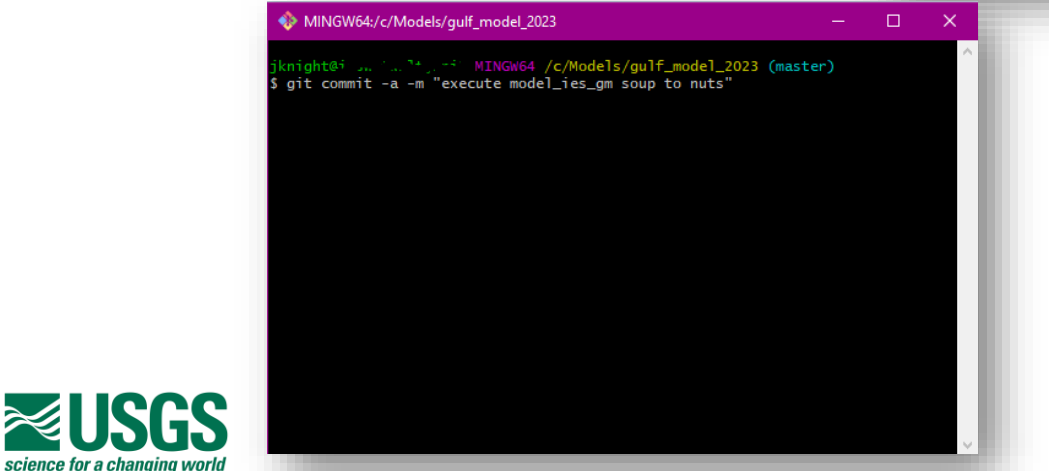

*Project Workflow*

#### **Plan-Do-Check-Act Cycle (Scrum-"ish")**

- **Build or deploy a model/ensemble variation by modifying and executing scripts build\_model.py and/or build\_pst.py**
- **Document changes and expectations.**
- **Commit changes to GIT repository.**
- **Review results plot\_results.py**
- **Decide next course of action.**
- **Repeat, Repeat, Repeat, until…?**

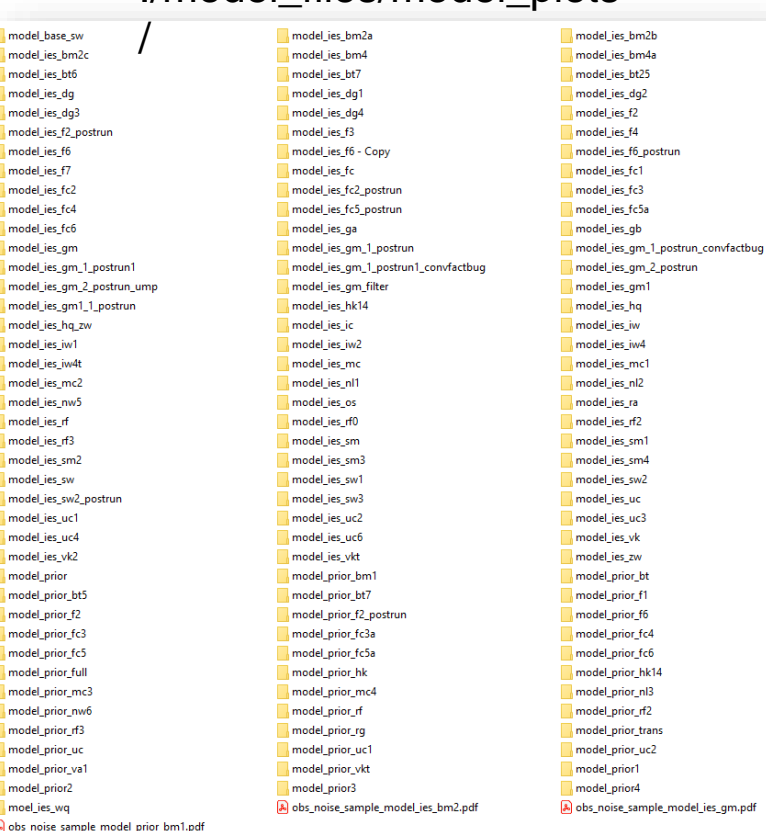

./model\_files/model\_plots

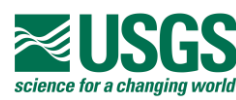

#### *Project Workflow*

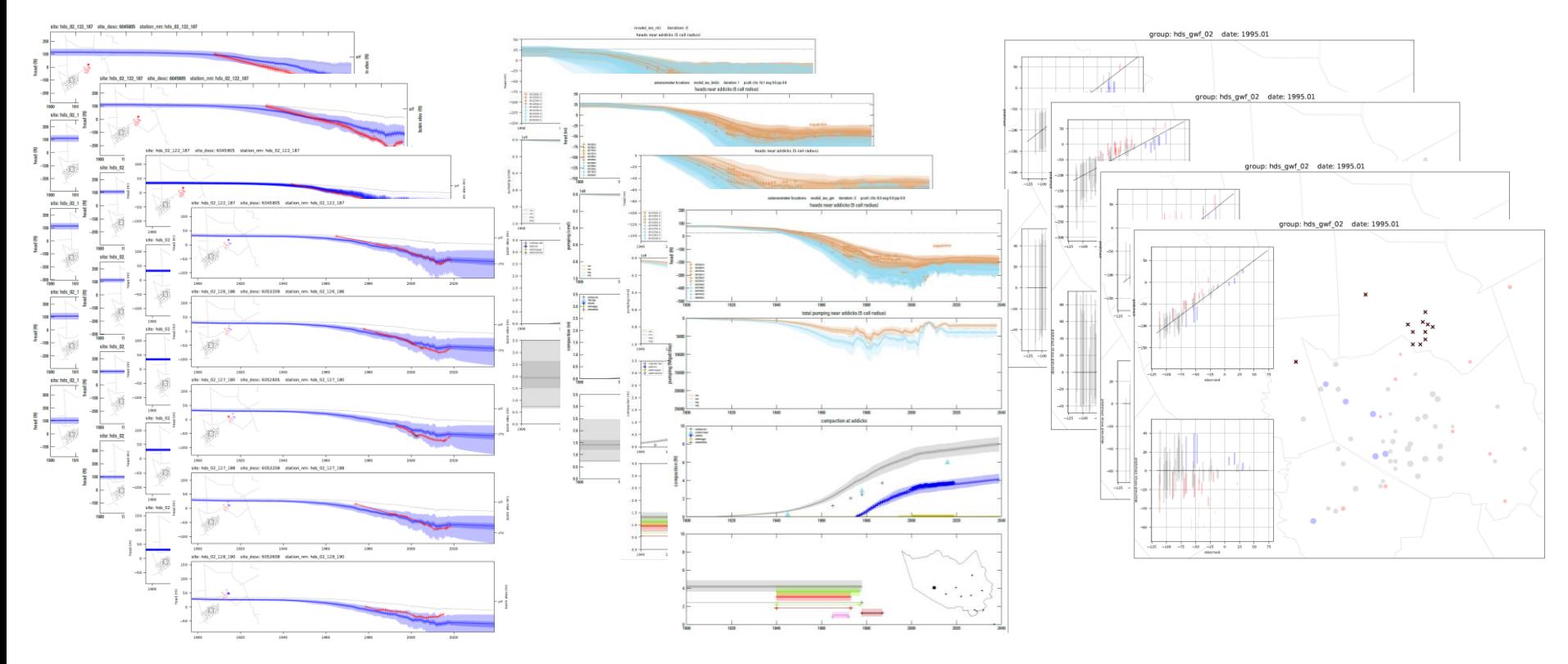

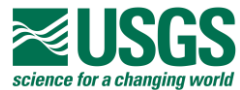

*Getting Started*

- **"Minimum Viable Product" model running**
	- **Embarrassingly simple, far from complete, but it "works."**
- **Many useful scripts inherited and adapted from GULF project**
- **Executing PDCA cycles with each added feature**
- **Repeat, Repeat, Repeat, until…?**

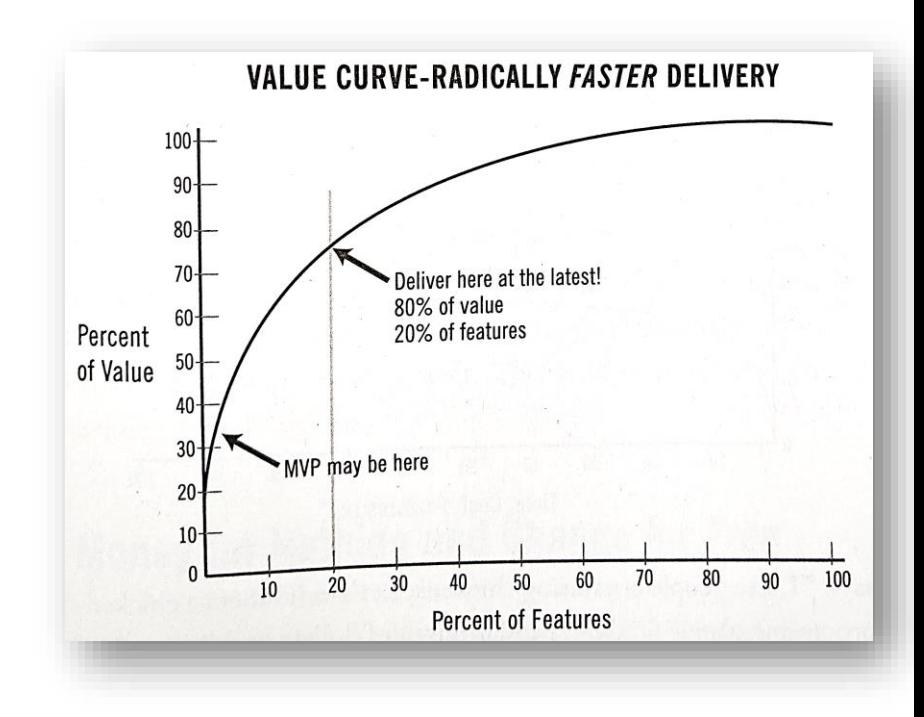

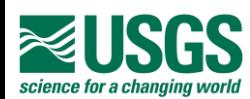

*Getting Started*

- **Each MTAC meeting is an opportunity for a "product delivery"**
	- **Review added features, improved model performance w.r.t. objectives**
	- **Discuss model shortcomings, challenges**
- **Feedback at each MTAC meeting will inform**  $\frac{1}{2}$ <br>a refreshed list of target features and **a refreshed list of target features and abilities to aim for before the next MTAC meeting**
- **Repeat, Repeat, Repeat, until…?**

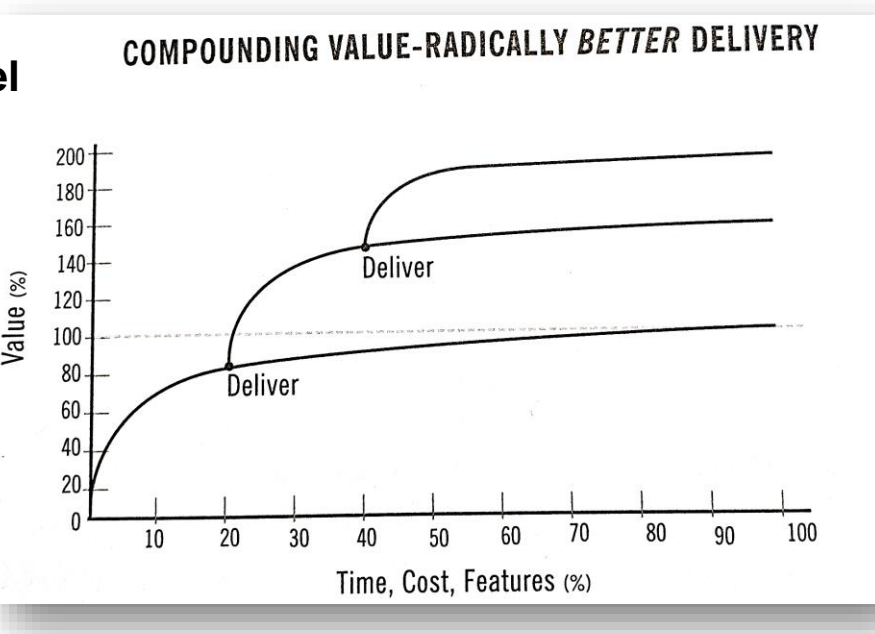

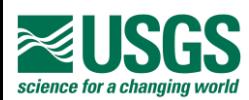

*minimum viable product (MVP) model*

- **Model build from raw data through parameterization and prior MC evaluation**
- **Script -based and fully automated (so far)**
	- **Python + FloPy, PyEmu, mfsetup, sfrmaker**
- **Arbitrary cell size (100m, 200m, 250m tested)**
- **Drain network from NHD+ streamlines**
- **General Head Boundary condition at southern extent set to ESPAM -simulated steady -state heads**
- **Constant RCH rates and HK**
- **Crude basement surface elevation**

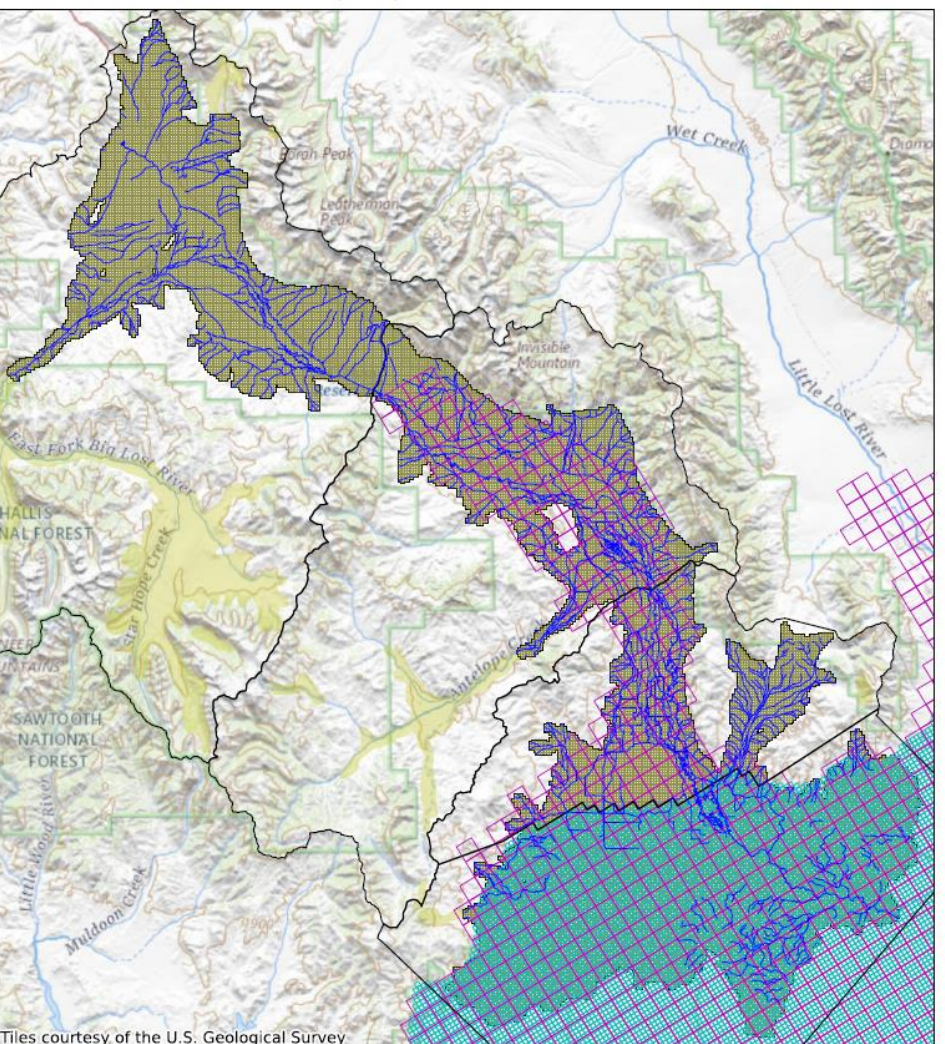

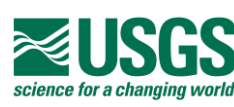

*minimum viable product (MVP) model*

- **Model build from raw data through parameterization and prior MC evaluation**
- **Script -based and fully automated (so far)**
	- **Python + FloPy, PyEmu, mfsetup, sfrmaker**
- **Arbitrary cell size (100m, 200m, 250m tested)**
- **Drain network from NHD+ streamlines**
- **General Head Boundary condition at southern extent set to ESPAM -simulated steady -state heads**
- **Constant RCH rates and HK**
- **Crude basement surface elevation**

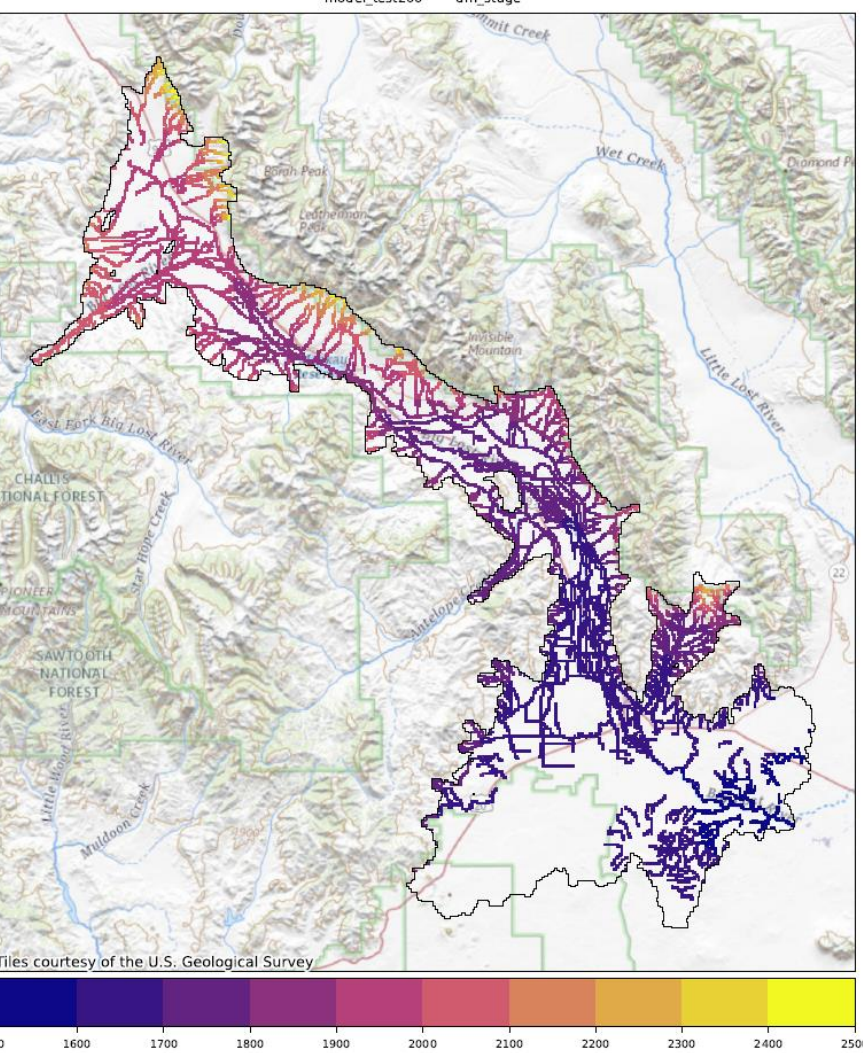

#### model test200

# **The BLRM Model**

*minimum viable product (MVP) model*

- **Model build from raw data through parameterization and prior MC evaluation**
- **Script -based and fully automated (so far)**
	- **Python + FloPy, PyEmu, mfsetup, sfrmaker**
- **Arbitrary cell size (100m, 200m, 250m tested)**
- **Drain network from NHD+ streamlines**
- **General Head Boundary condition at southern extent set to ESPAM -simulated steady -state heads**
- **Constant RCH rates and HK**
- **Crude basement surface elevation**

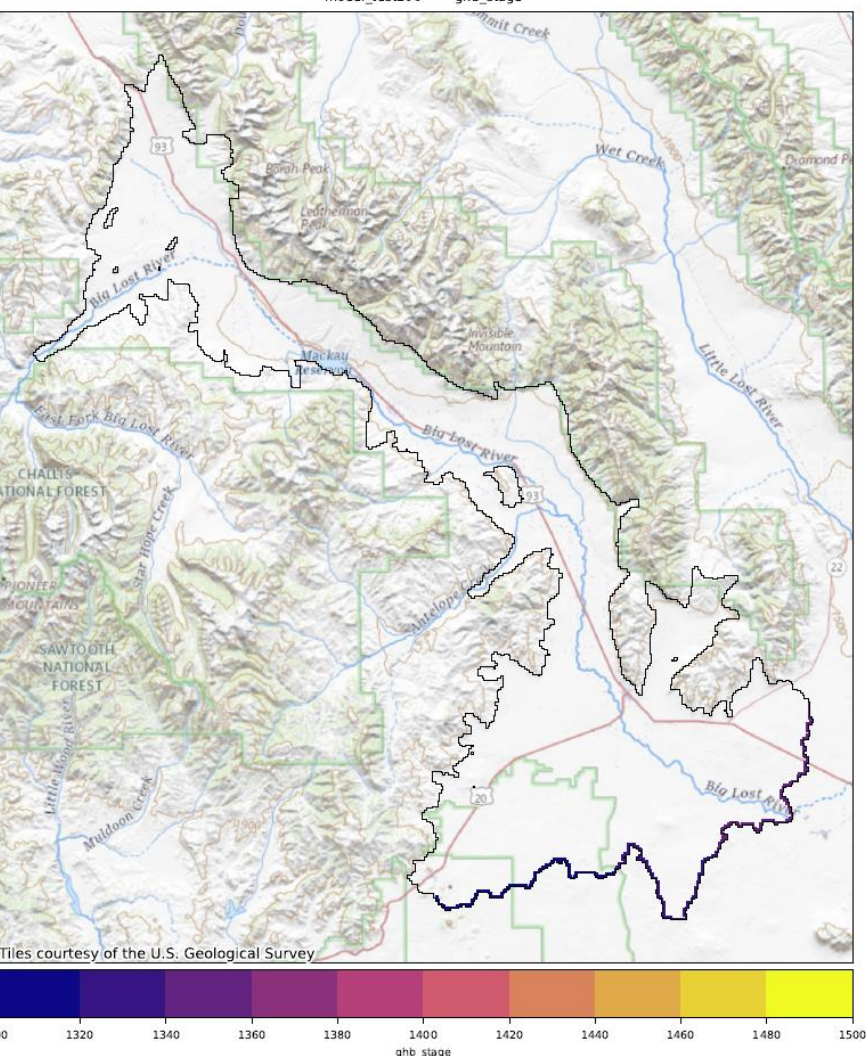

1300

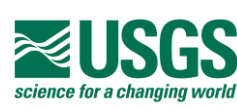

*minimum viable product (MVP) model*

- **Model build from raw data through parameterization and prior MC evaluation**
- **Script -based and fully automated (so far)**
	- **Python + FloPy, PyEmu, mfsetup, sfrmaker**
- **Arbitrary cell size (100m, 200m, 250m tested)**
- **Drain network from NHD+ streamlines**
- **General Head Boundary condition at southern extent set to ESPAM -simulated steady -state heads**
- **Constant RCH rates and HK**
- **Crude basement surface elevation**

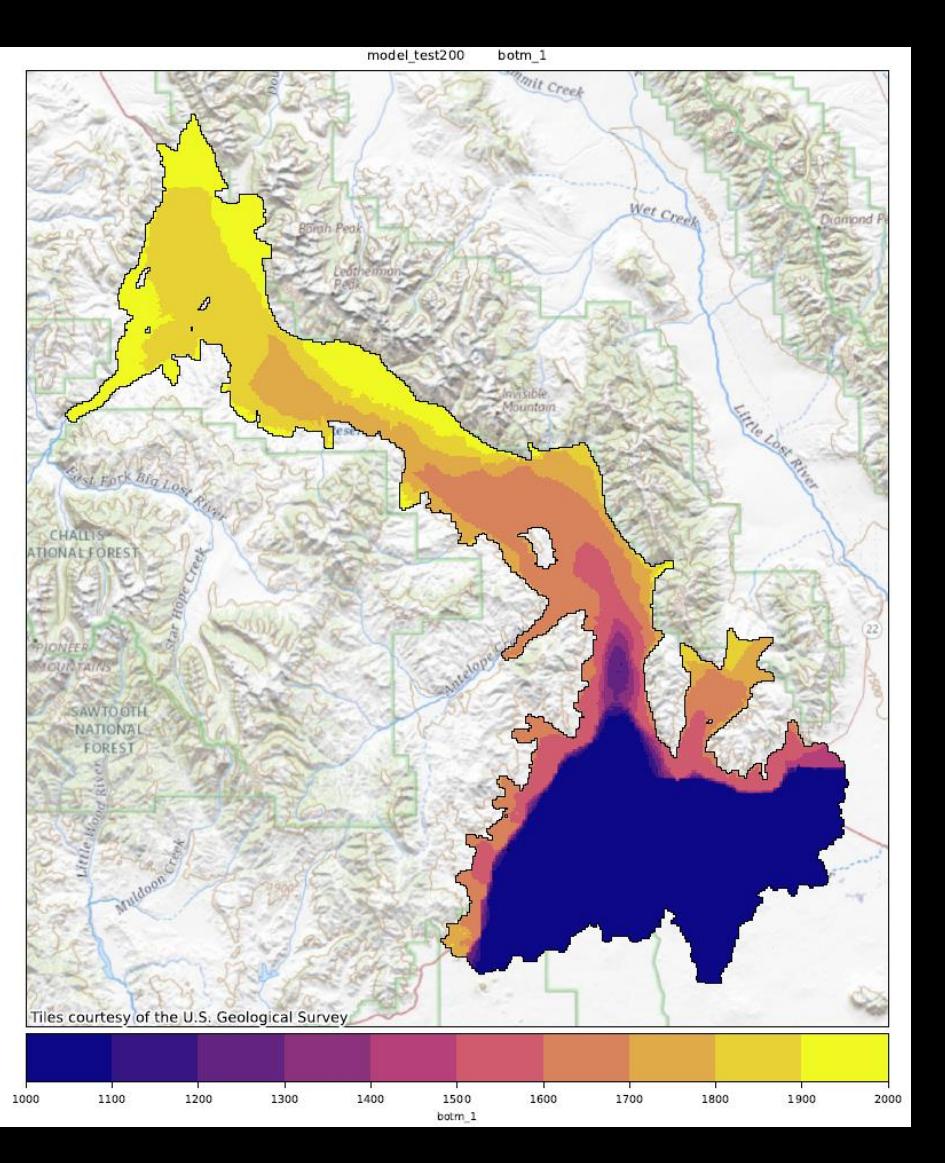

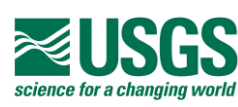

#### **The BLRM Model** *minimum viable product (MVP) model*

- **HK and RCH parameterization via multipliers deployed at 3 spatial scales:**
	- **Global**
	- **Pilot Point**
	- **Indv. Cell**

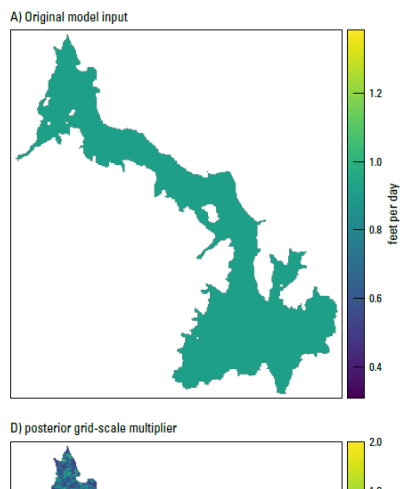

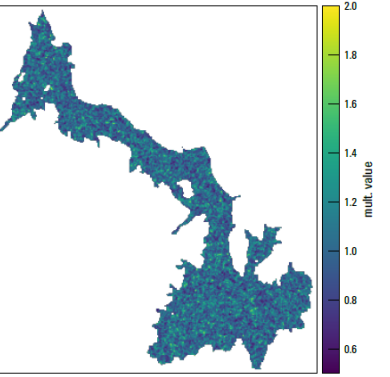

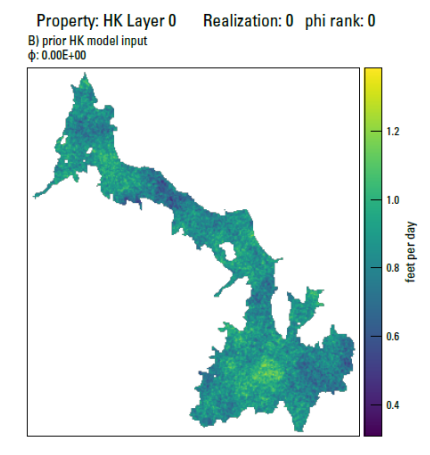

E) posterior pilot points multiplier

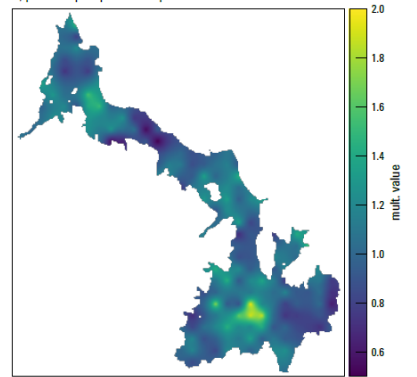

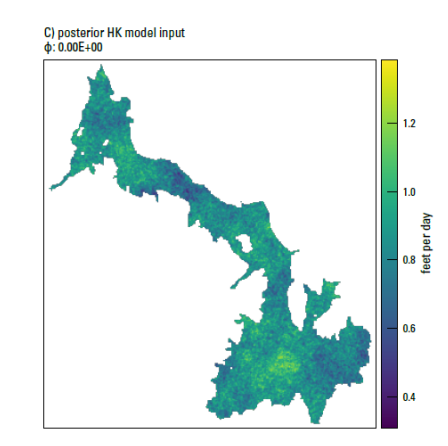

F) posterior global multiplier

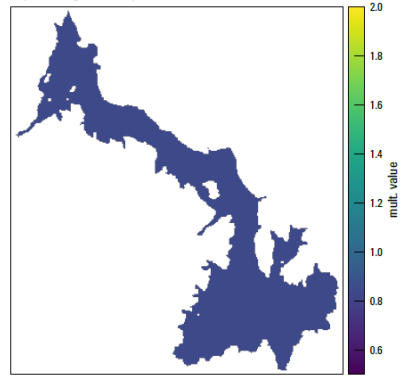

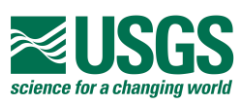

#### **The BLRM Model** *minimum viable product (MVP) model*

- **HK and RCH parameterization via multipliers deployed at 3 spatial scales:**
	- **Global**
	- **Pilot Point**
	- **Indv. Cell**

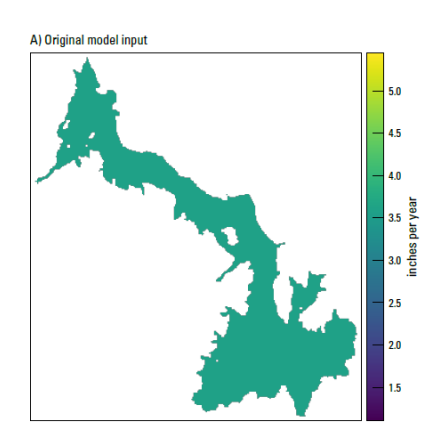

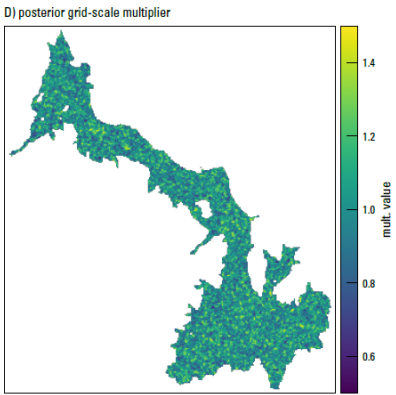

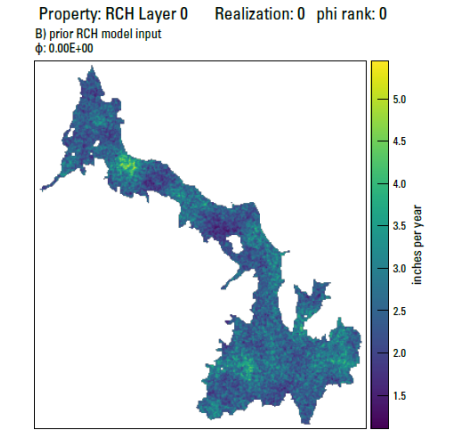

E) posterior pilot points multiplier

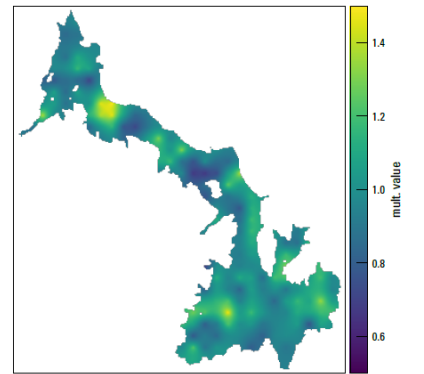

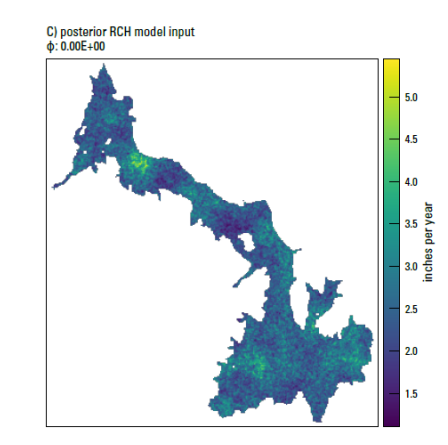

F) posterior global multiplier

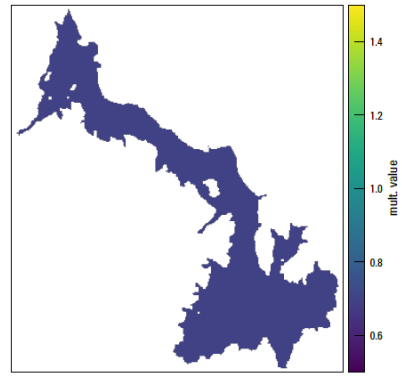

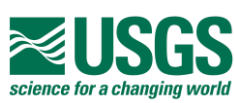

*minimum viable product (MVP) model*

• **Randomly draw values from Prior Parameter Distribution to build Prior ensemble of model realizations**

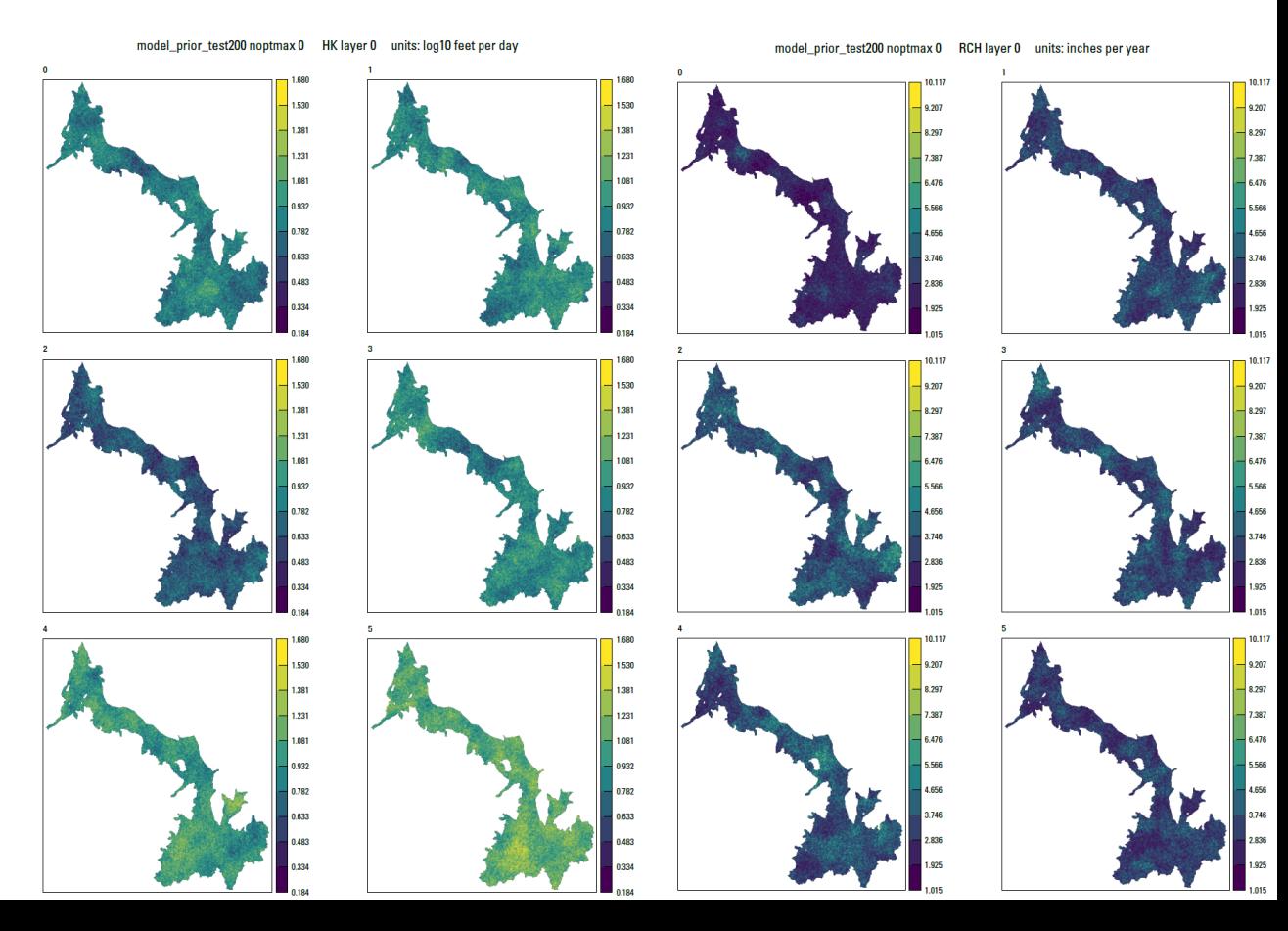

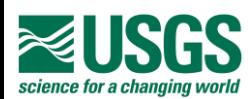

*minimum viable product (MVP) model*

- **Prior Monte Carlo evaluates range of outputs resulting from range of inputs**
	- **Currently tracking underflow into ESPAM domain (est. 267k afyr)**

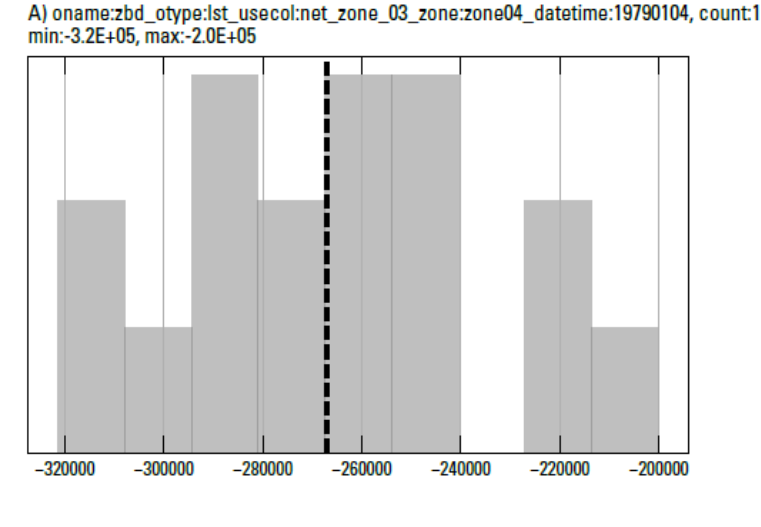

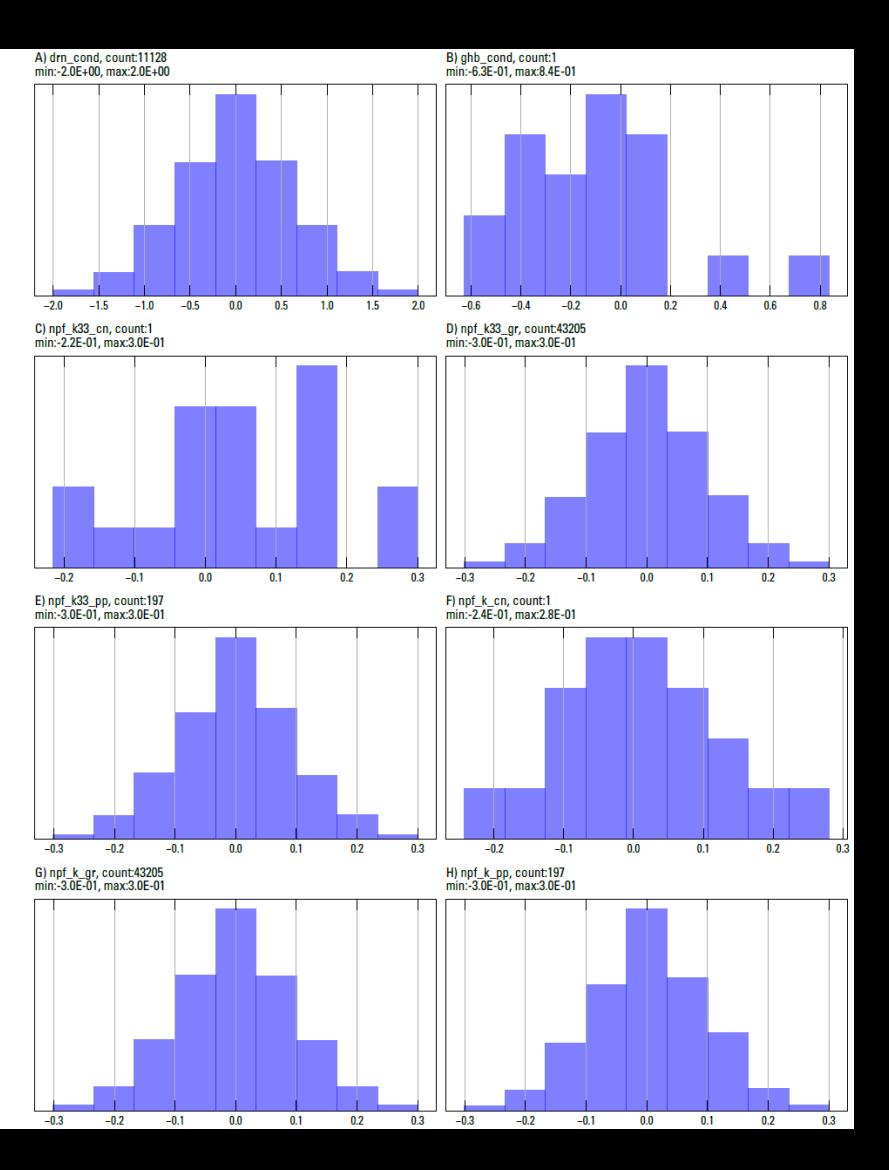

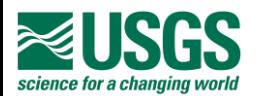

# **Stephen's Turn…**

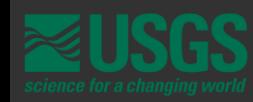

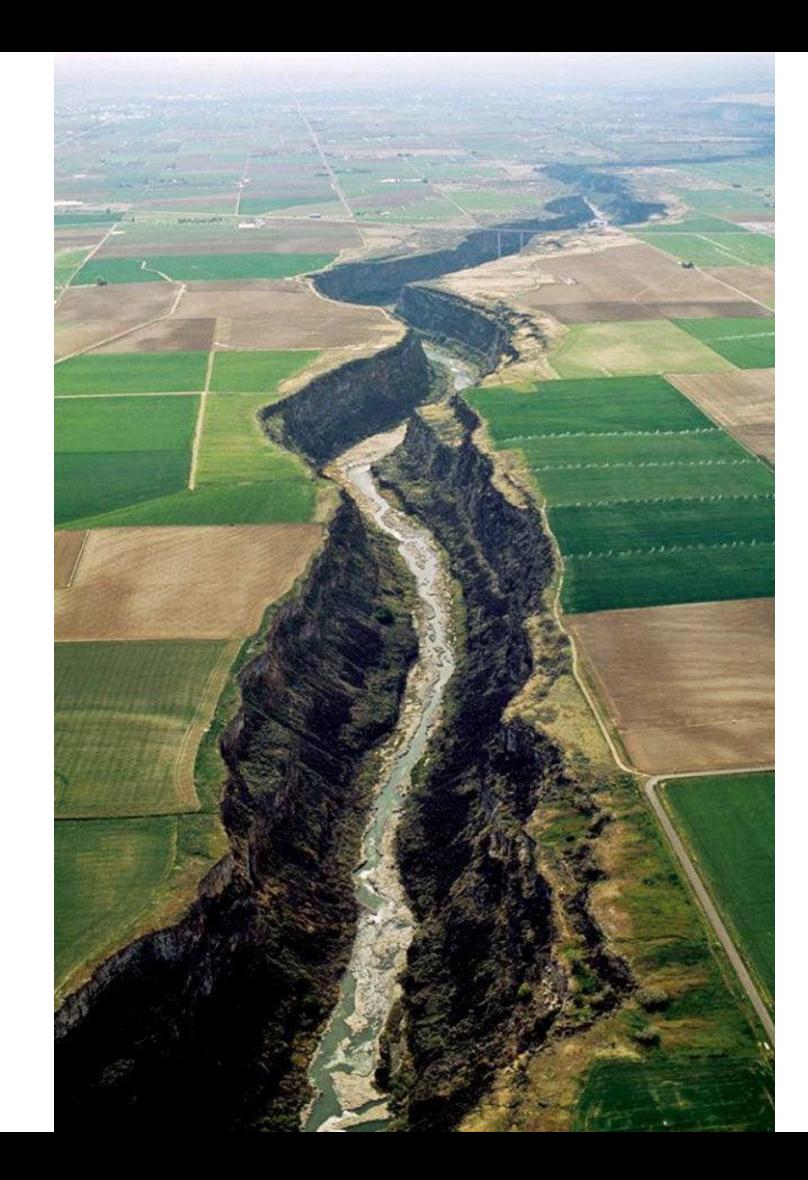

# **Discussion**

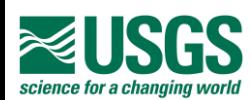

# **Summary and Questions**

- How does this communication format sound?
- What should we include in model status update presentations?
	- **Figures**
	- Topics
- What should the model do next?
- What else do you want to tell us?
- Questions?

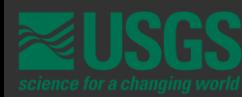

# Thanks!

Stephen Hundt [shundt@usgs.gov](mailto:shundt@usgs.gov) 208 -387 -1390

Jacob Knight [jknight@usgs.gov](mailto:jknight@usgs.gov) 520 -670 -3336

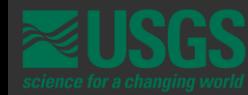